## **[Люксметр "ТКА-ПКМ"\(05\) с поверкой](https://www.tkaspb.ru/shop/opticheskie-pribory/lyuksmetr-tka-pkm-05/)**

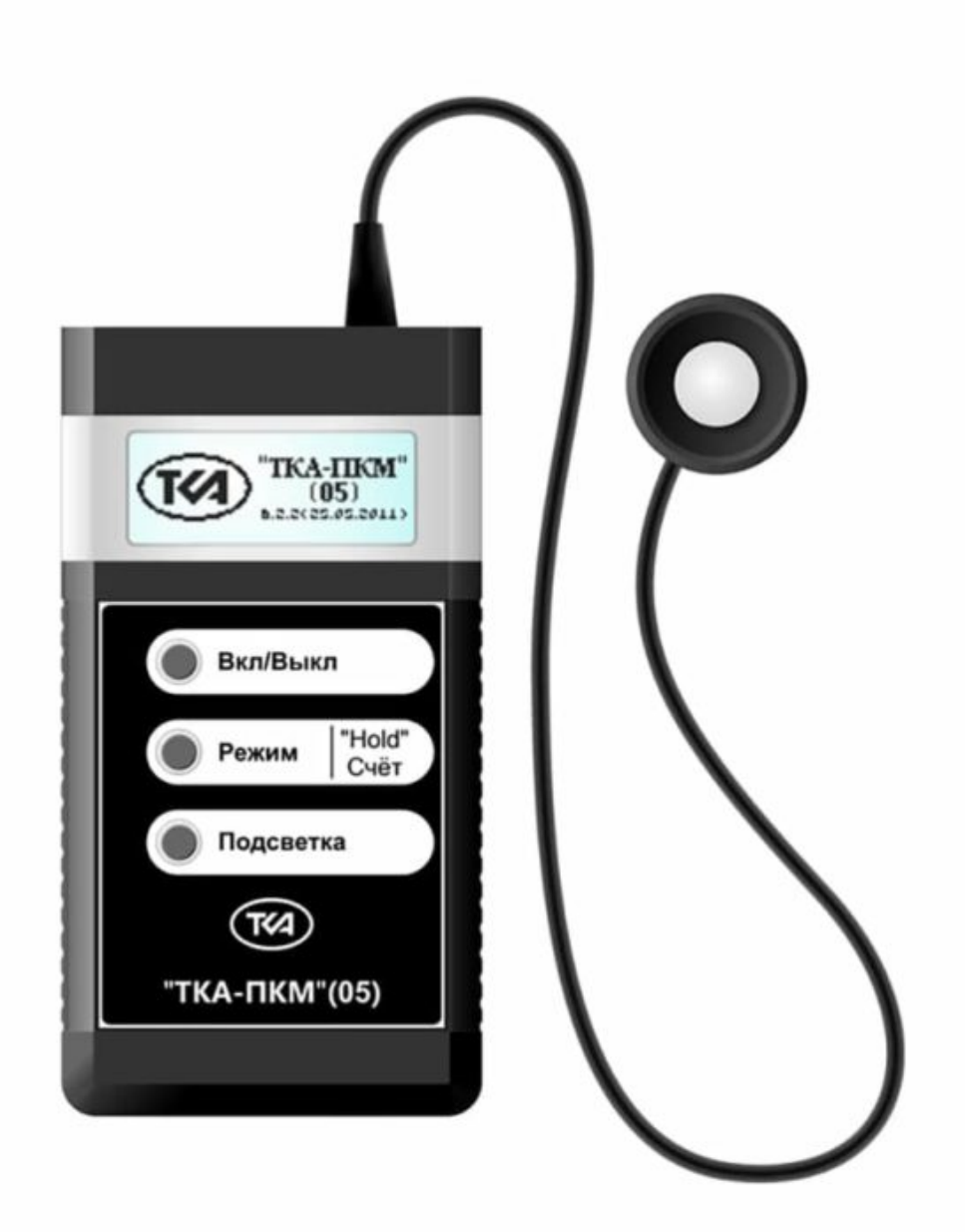

## **Основные технические характеристики прибора**

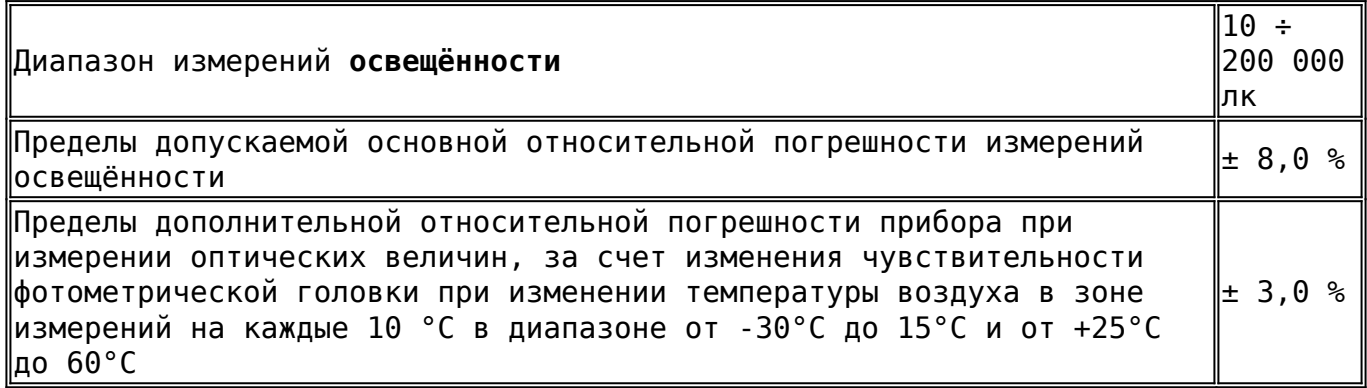

## **Габаритные размеры прибора**

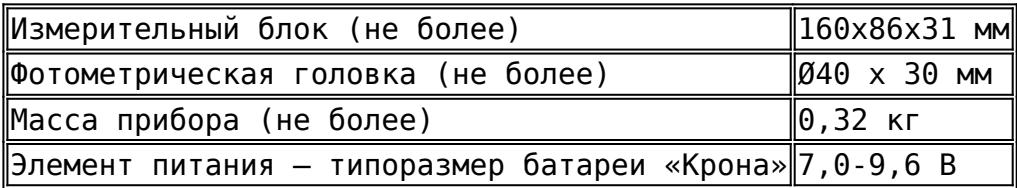

Различие функции относительной спектральной чувствительности фотоприемных устройств скорректировано для соответствия функции относительной спектральной световой эффективности монохроматического излучения для дневного

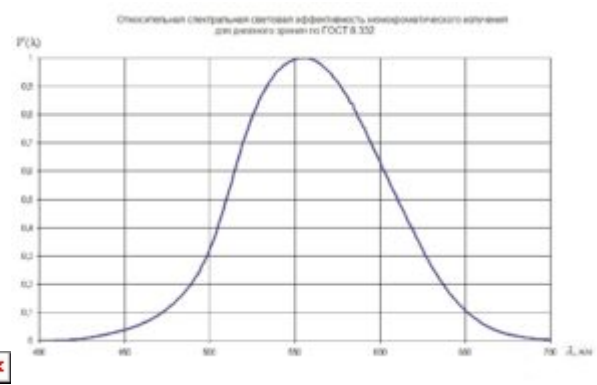

зрения по ГОСТ 8.332.  $\mathbb{X}$ 

## **Существенные преимущества прибора Люксметр "ТКА-ПКМ"(05) перед аналогами**

Прибор имеет автоматическую смену диапазонов, реализована функция HOLD, пониженное энергопотребление, графический индикатор с подсветкой. Дополнительное оснащение интерфейсом связи с ПК позволяет: расширить возможности прибора без ущерба для времени снятия информации, отказаться от бумажных носителей во время проведения замеров параметров освещённости. Данные передаются только с прибора на ПК, требуется USB-порт и установка [драйвера виртуального СОМ порта](https://www.tkaspb.ru/wp-content/uploads/2021/05/CDM21226_Setup.zip) (Windows XP/7/10). Прибор передает информацию в последовательный порт в текстовом режиме с использованием OEM 866 кодировки. Для приема информации необходимо сконфигурировать последовательный порт ПК в режим 9600 бит/c, 8 бит данных, без бита четности и один стоповый бит и использовать любую [терминальную программу.](https://www.tkaspb.ru/wp-content/uploads/2021/05/Terminal-1.9b.zip) Для приема данных на Android необходимо наличие USB-hosta, подключение USB HARDWARE и программу терминал для переходников USB<->COM (или микроконтроллеров) на FT232RL.

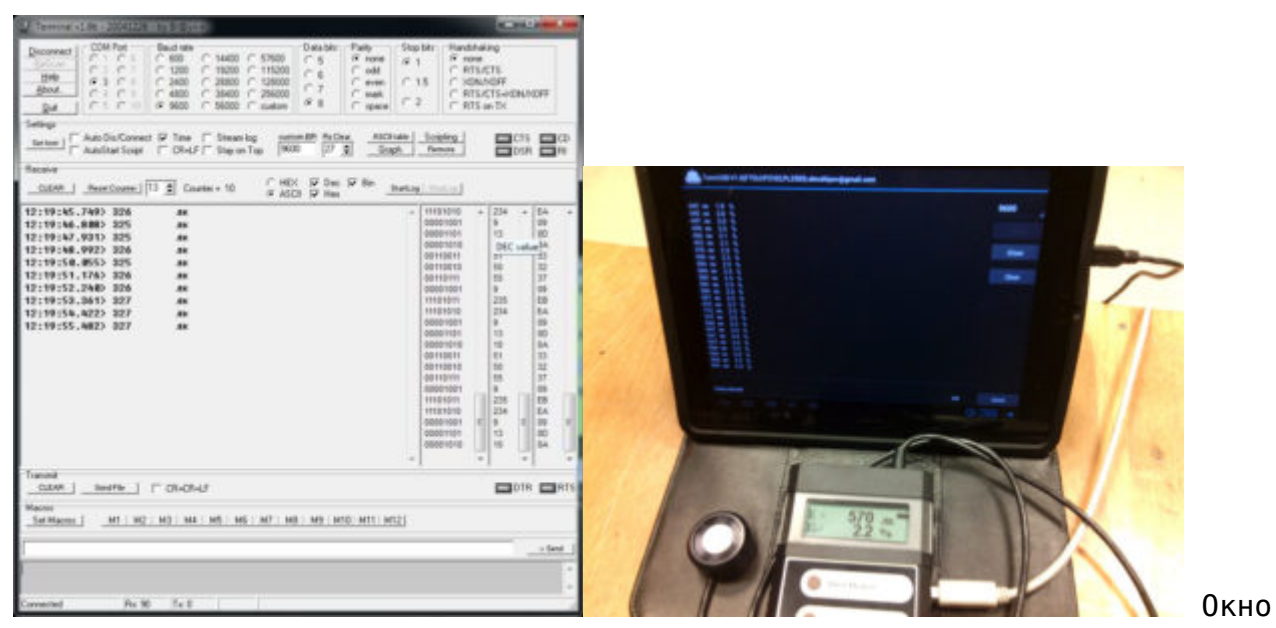

"terminal\_v1\_9b" (Уранция и стать и с планшетом на Комплект с планшетом на Android Простой формат сброса данных и CDC – устройство позволяет использовать любую терминальную программу на различных операционных системах.